# **Redmine - Defect #31872 Status Transitions are not saved**

2019-08-09 17:58 - sergio R

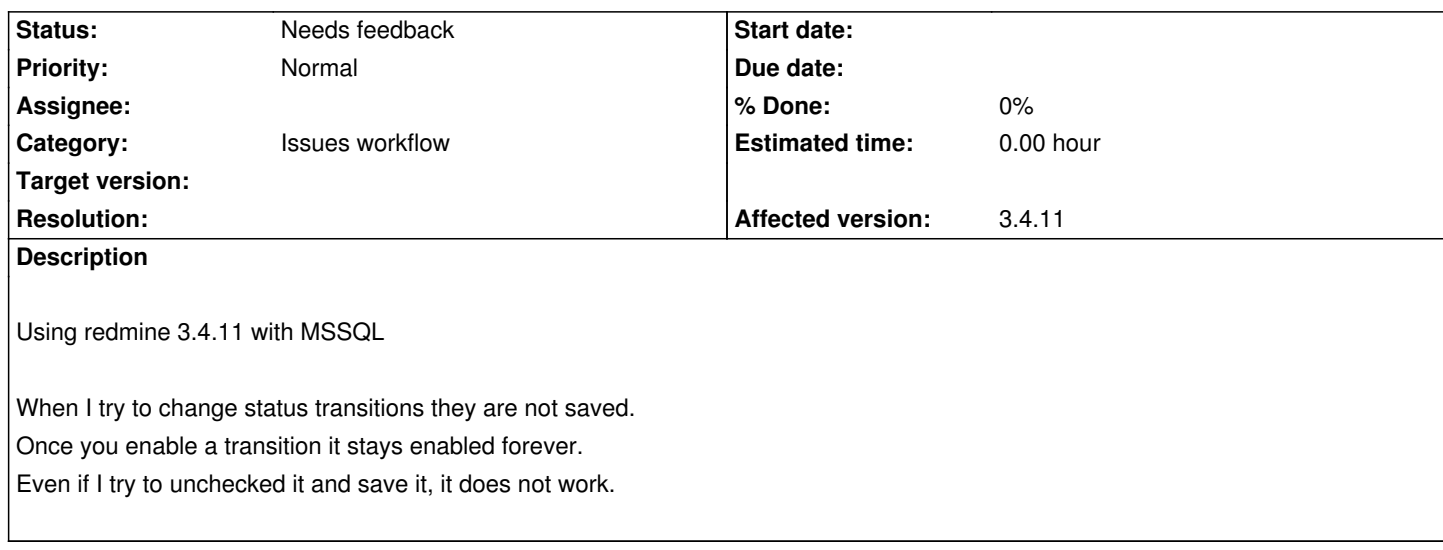

## **History**

#### **#1 - 2019-08-09 19:33 - sergio R**

plugins loaded:

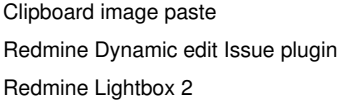

#### **#2 - 2019-08-10 02:29 - Go MAEDA**

*- Status changed from New to Needs feedback*

Could you try again after uninstalling all plugins?

## **#3 - 2019-08-12 15:39 - sergio R**

please confirm the steps to uninstall plugins:

1. run :rake redmine:plugins:migrate NAME=<PLUGIN\_DIRECTORY\_NAME\_HERE> VERSION=0 RAILS\_ENV=production;

- 2. Delete plugin directory;
- 3. restart redmine (Apache in my case);

Or do I need to stop redmine first?

#### **#4 - 2019-08-12 15:50 - sergio R**

I didn't know I needed to run that command to uninstall plugins, should add a message in plugins page about that.

I uninstalled others plugins I had just deleted the directory before (scrum and issues template) and also removed those three I had loaded.

The problem persists, once I set a transition I cannot unset it anymore.

# **#5 - 2019-08-12 16:11 - sergio R**

I have set "config.log\_level = :debug".

There are no DELETE commands executed when updating the workflow. By unchecking some transitions, it should run a SQL DELETE command, right?

(I'm using MSSQL 2017)

## EDIT:

Looks like It should not execute DELETE everytime. But there is something strange here. The columns WORKFLOWS.assignee and WORKFLOWS.author are both set to ZERO, but it still rendered checked.

# **Should it delete the WORKFLOWS records if both assignee and author are set to zero? or least it should check the values when rendering the page?**

Because once I directly delete those records in the database, the checkboxes are no checked anymore.